# **16. Možnosti financování**

Přechod na nový knihovní software lze financovat z více zdrojů. Kromě rozpočtu zřizovatele nebo sponzorských darů či dárcovských programů lze využít dotační programy, zejména VISK. V některých případech (např. na nejrůznější inovativní řešení) je možné uvažovat i o dalších dotačních programech (např. evropských fondů).

#### **16.1 Dotační program VISK 3**

Změnu knihovního softwaru nebo pořízení softwaru v knihovně, která dosud není automatizována, je možné financovat z dotací v programu [VISK 3 – Informační centra veřejných knihoven](https://visk.nkp.cz/visk-3-informacni-centra-verejnych-knihoven-icekni), jehož cílem je inovace veřejných informačních služeb knihoven na bází informačních technologií (ICT). V programech VISK je mimo jiné kladen důraz na inovativní řešení, na řešení přispívající ke spolupráci knihoven a řešení podporující rovný přístup znevýhodněných uživatelů ke službám knihoven.

Z dotace je možné hradit pořízení hardwaru a softwaru, převod dat, programátorskou podporu pro zapojení knihoven nebo knihovních softwarů do kooperativních projektů apod.

Dotaci naopak **nelze použít** na provozní náklady nebo na nákup nábytku či materiálu (a to včetně RFID štítků).

### **16.2 Další dotační programy VISK**

Projekty související s problematikou automatizace a knihovních softwarů je možné financovat i z dalších programů (resp. přesněji podprogramů) VISK. Jde zejména o program [VISK 9II,](https://visk.nkp.cz/visk-9-ii) který podporuje spolupráci při tvorbě národních autorit a jejich implementaci do knihovních katalogů.

### **16.3 TechSoup**

[TechSoup](https://www.techsoup.cz/) je dárcovský program Microsoftu, který je určen pro neziskové organizace. V rámci něj mohou tyto organizace pořídit běžný software (případně hardware) za zlomek běžné ceny. V programu jsou k dispozici nejen produkty Microsoftu, ale také dalších partnerů programu. Je možné pořídit operační systém, kancelářské balíky či další typy softwarů. U hardwaru pak jde o switche, počítače a další zařízení.

**Knihovny mohou program TechSoup využít pro pořízení softwaru na počítače pro uživatele** (nelze jej použít na počítače pro personál).

[Informace o programu TechSoup na portále Informace pro knihovny](https://ipk.nkp.cz/programy-podpory/techsoup)

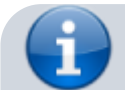

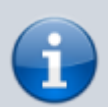

Aby knihovna mohla dárcovský program TechSoup využívat, musí se nejdříve do programu zaregistrovat. Je nutné počítat s tím, že nějakou dobu trvá, než se vyřídí všechny nutné administrativní úkony spojené s registrací. Nejdříve se knihovna musí zaregistrovat na stránkách TechSoup. Poté je vyzvána k předložení několika dokumentů, zejména osvědčení o zápisu do evidence veřejných knihoven, zakládací listiny/statutu knihovny, knihovního řádu, jmenování statutárního zástupce aj. Po prozkoumání, zda jsou splněna kritéria pro využívání programu, je uživatelský účet aktivován a knihovna může vybírat produkty. K získání některých softwarů je navíc nutná registrace u dodavatele daného softwaru (např. pro stažení operačního systému Microsoft Windows). Proto je nutné v této oblasti spolupracovat s IT pracovníkem knihovny.

## **16.4 Microsoft Select**

Microsoft Select umožňuje knihovnám na základě dohody mezi Ministerstvem kultury a Microsoftem nákup softwaru za zvýhodněné akademické ceny v rámci multilicenčního programu Select Plus. Podrobnosti o programu najdete na portále [Informace pro knihovny.](https://ipk.nkp.cz/programy-podpory/microsoft-select)

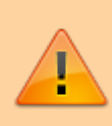

Nákup softwaru v programech TechSoup a/nebo Microsoft Select Plus jsou podmínkou pro získání dotace v rámci dotačního programu VISK 3.

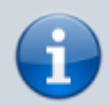

#### **Doporučené zdroje**

[Deset bodů pro přípravu dobrého projektu VISK 3](https://www.svkhk.cz/Pro-knihovny/Zpravodaj-U-nas/Clanek.aspx?id=20180315)

From: <https://prirucky.ipk.nkp.cz/>- **Metodické příručky pro knihovny**

Permanent link: **[https://prirucky.ipk.nkp.cz/aks/moznosti\\_financovani?rev=1569226595](https://prirucky.ipk.nkp.cz/aks/moznosti_financovani?rev=1569226595)**

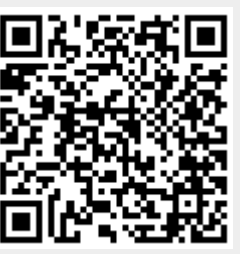

Last update: **2019/09/23 10:16**